## **How To Use The Timeline Inside Of BEYOND Software**

[Return to Quick Hints](http://wiki.pangolin.com/doku.php?id=beyond:quickhints:start)

From:

<http://wiki.pangolin.com/> - **Complete Help Docs**

Permanent link: **[http://wiki.pangolin.com/doku.php?id=beyond:quickhints:how\\_to\\_use\\_the\\_timeline\\_inside\\_of\\_beyond\\_software&rev=1583186390](http://wiki.pangolin.com/doku.php?id=beyond:quickhints:how_to_use_the_timeline_inside_of_beyond_software&rev=1583186390)** Last update: **2020/06/11 19:23**

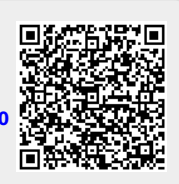